# Requirements for Modern Network Monitoring Success

The Top Reasons to Adopt CA NetOps v19.1

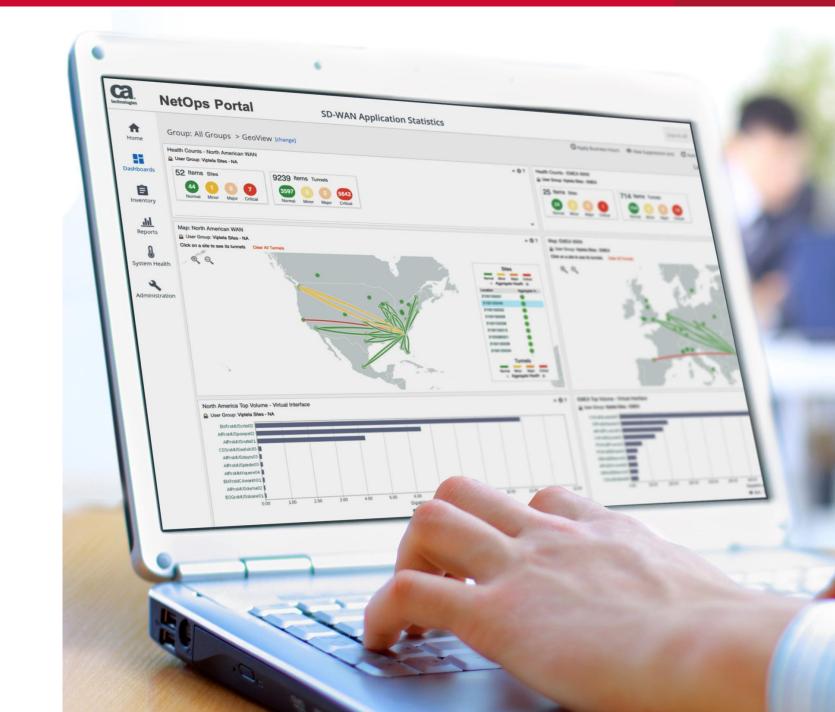

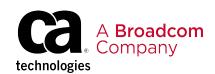

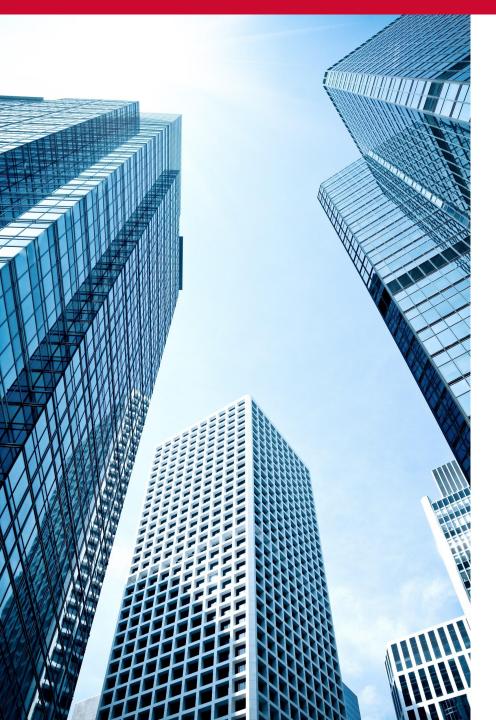

With the release of CA NetOps v19.1, we are proud to deliver operational simplicity and improved time to value to our customers through advanced AI capabilities and unified network visibility that delivers enhanced NetOps intelligence into the user experience traversing modern architectures.

At CA Broadcom, we believe the road to IT efficiency starts with the unification of all your monitoring metrics into an easy to consume portal that scales to meet the dynamism of modern network architectures. This should be complimented by a modern AlOps platform that enables service-aware predictive insights while reducing operational fatigue.

To get started on this journey, read on to discover the top reasons you need to adopt CA NetOps v19.1 to ensure your path to modern network monitoring success.

- The CA Broadcom Product Team

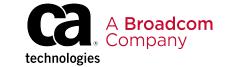

## #1 Unified Visibility for Fast, Intelligent Triage

Unified view of alarm, performance, and flow ensures full visibility in a single tool across numerous technologies:

- Intuitive Alarm Console provides single click drill-down from alarm to performance to flow in the same UI
- View and filter NetFlow protocol, ToS, host, and conversation data in context
- Real-time alarm information in inventory, performance, and context views
- One interface for initial triage to deep dive troubleshooting of outages

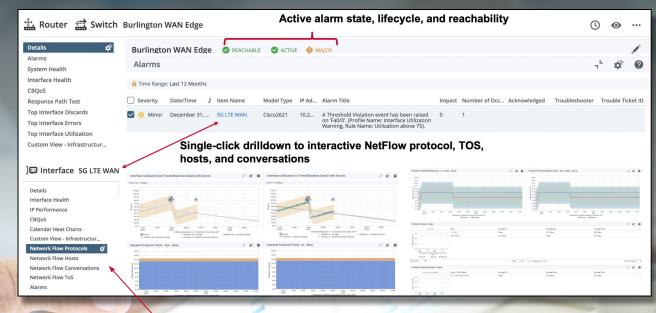

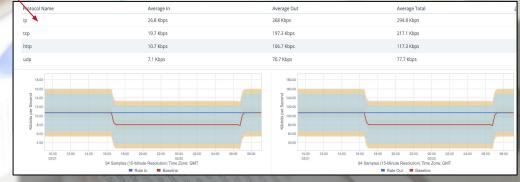

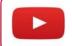

Watch the video

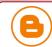

Read the blog

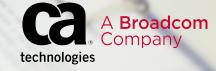

# #2 High Scale SD-WAN Assurance for Reliable Application Delivery

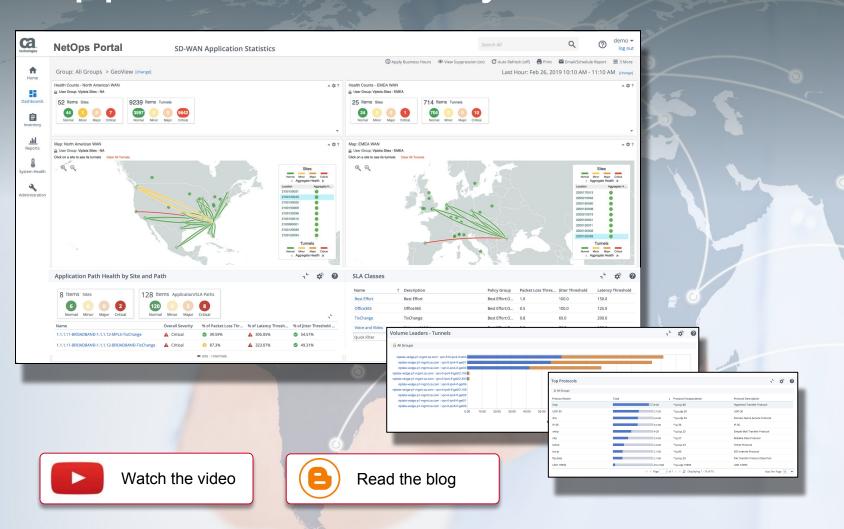

Trusted application paths provide a simple way to ensure a reliable user experience by comparing WAN performance and traffic with application policy thresholds:

- Unified workflows combining REST, Alarm, SNMP, and Flow data
- Controller & SNMP threshold alarms reduce noise and ensure operational visibility
- Policy based performance ensures visibility into critical WAN applications

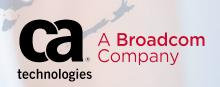

## #3 Enabling Al for Network-Aware Service Analytics

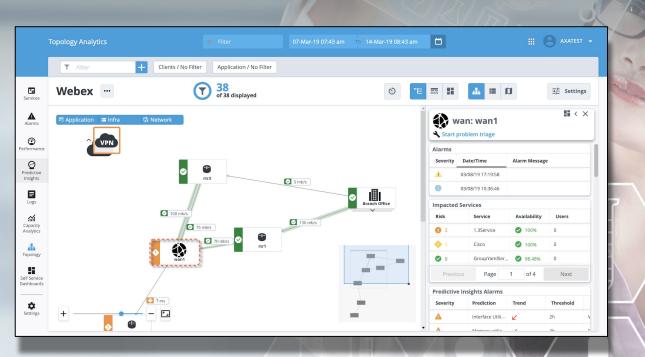

Complimented with CA Operational Intelligence, easily identify trouble spots within your network impacting the user experience:

- Guided approach to drive diagnostics to problem areas
- In-context analytics ensure root cause and service impacts are understood
- View large topologies across app, infra and networks collapsed by segment
- Detailed topology drill-downs to metrics across traditional and modern networks and data centers

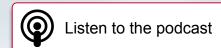

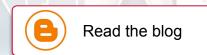

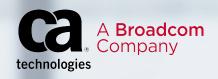

# CA NetOps v19.1 Additional Resources

Read the CA NetOps v19.1 **GA Announcement** 

**REGISTER:** 

What's New in CA NetOps v19.1 Webcast

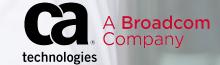

# DocOps Product Documentation and More

#### Launch CA DocOps

Getting Started
Release Notes
Installing
Upgrading
Building
Using
Administrating
Integrating
Troubleshooting
Product Accessibility Features
Product Reference and
Abbreviations
Documentation Legal Notices

Download your copy of the NetOps products at <a href="https://support.ca.com/">https://support.ca.com/</a>

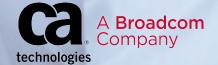

### **CA Communities**

Communities.ca.com

You are not alone. Join the thousands of CA customers from across the globe to ask hard questions and share best practices.

This community is open to all users at all levels and is constantly moderated by expert CA NetOps product management and end-users to help provide timely, thoughtful answers to your questions.

#### **Getting Started:**

- 1. Create a profile
- Follow the CA NetOps Community
- 3. Follow your peers
- 4. Search for awesomeness

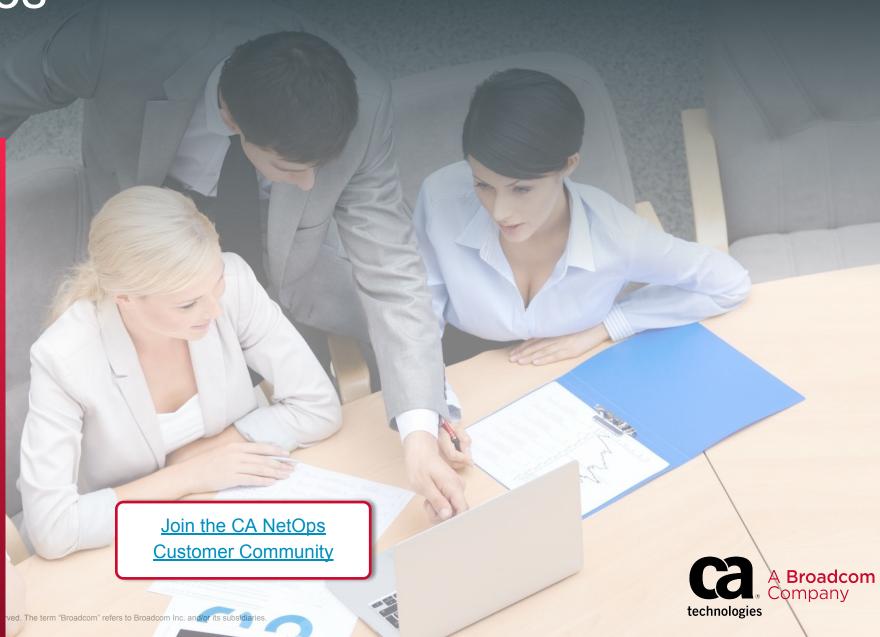

## Education

Our "How To" videos take you step-by-step- through product installations, integrations, and configurations for advanced network monitoring success.

Join the thousands of subscribers who utilize these videos to help their operations teams and the business succeed.

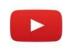

Subscribe today!

CA AlOps Education

YouTube channel

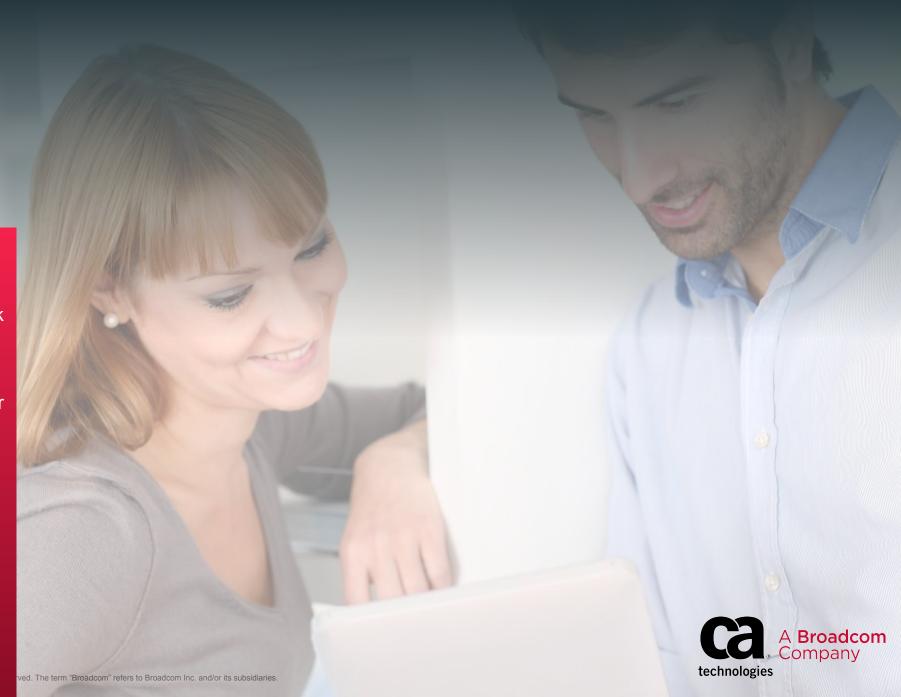

CA NetOps uniquely delivers an easy but highly scalable application-centric approach to assuring the performance and availability of complex SDN architectures along with traditional network technologies.

In a single operations dashboard, the solution converts performance, fault, flow and packet data into easy troubleshooting workflows; complemented with AlOps intelligence for simplified network triage and automation.

CA is recognized as a leader in network monitoring by both industry analysts and IT Central Station. The solution has helped network operations teams all over the world improve the customer experience and monitoring scalability by 75% while reducing network management complexity by 50%\*.

#### Discover more at <a href="mailto:ca.com/netops">ca.com/netops</a>

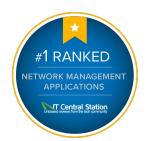

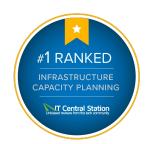

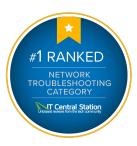

<sup>\*</sup>Source: TechValidate TVID: AAE-C50-F16, CC8-7B0-AFB, E90-7C4-7E4

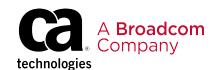

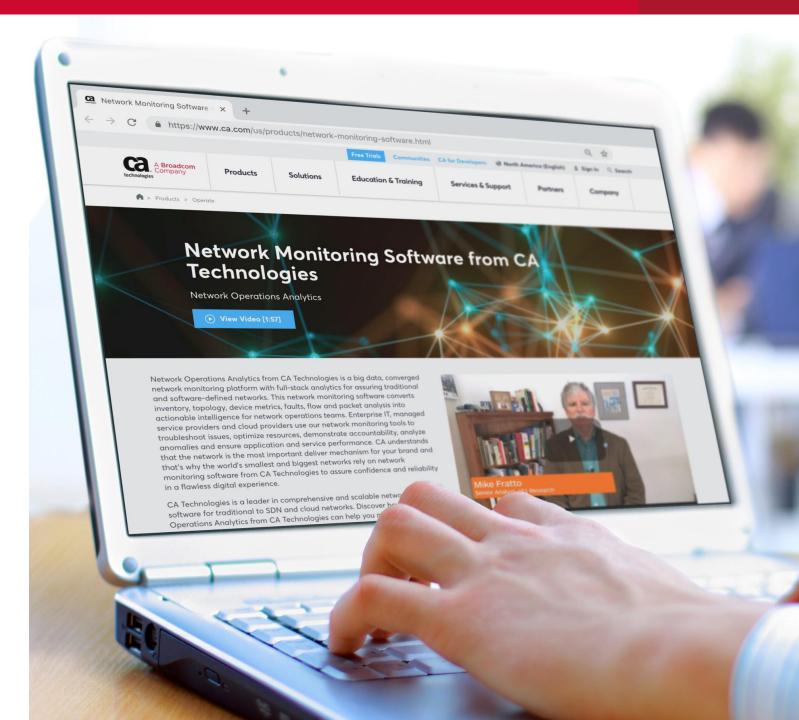

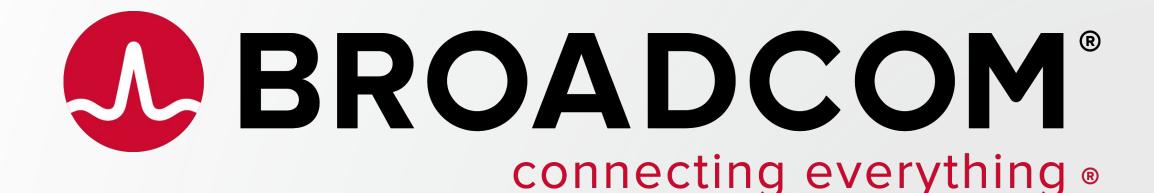